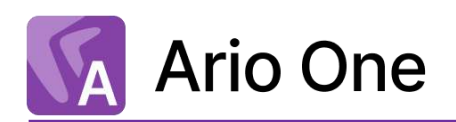

# **Типовые требования к аппаратному и программному обеспечению**

Аппаратно-программная среда, в которой предполагается устанавливать систему, должна удовлетворять определенным требованиям. Требования зависят от варианта поставки:

Работа локально Работа в облаке

[Сеть](#page-2-0) [Клиентские компьютеры](#page-13-0)

[Сеть](#page-2-0) [Серверы](#page-2-1) [Клиентские компьютеры](#page-13-0) [Directum](#page-16-0) Launcher

# Содержание

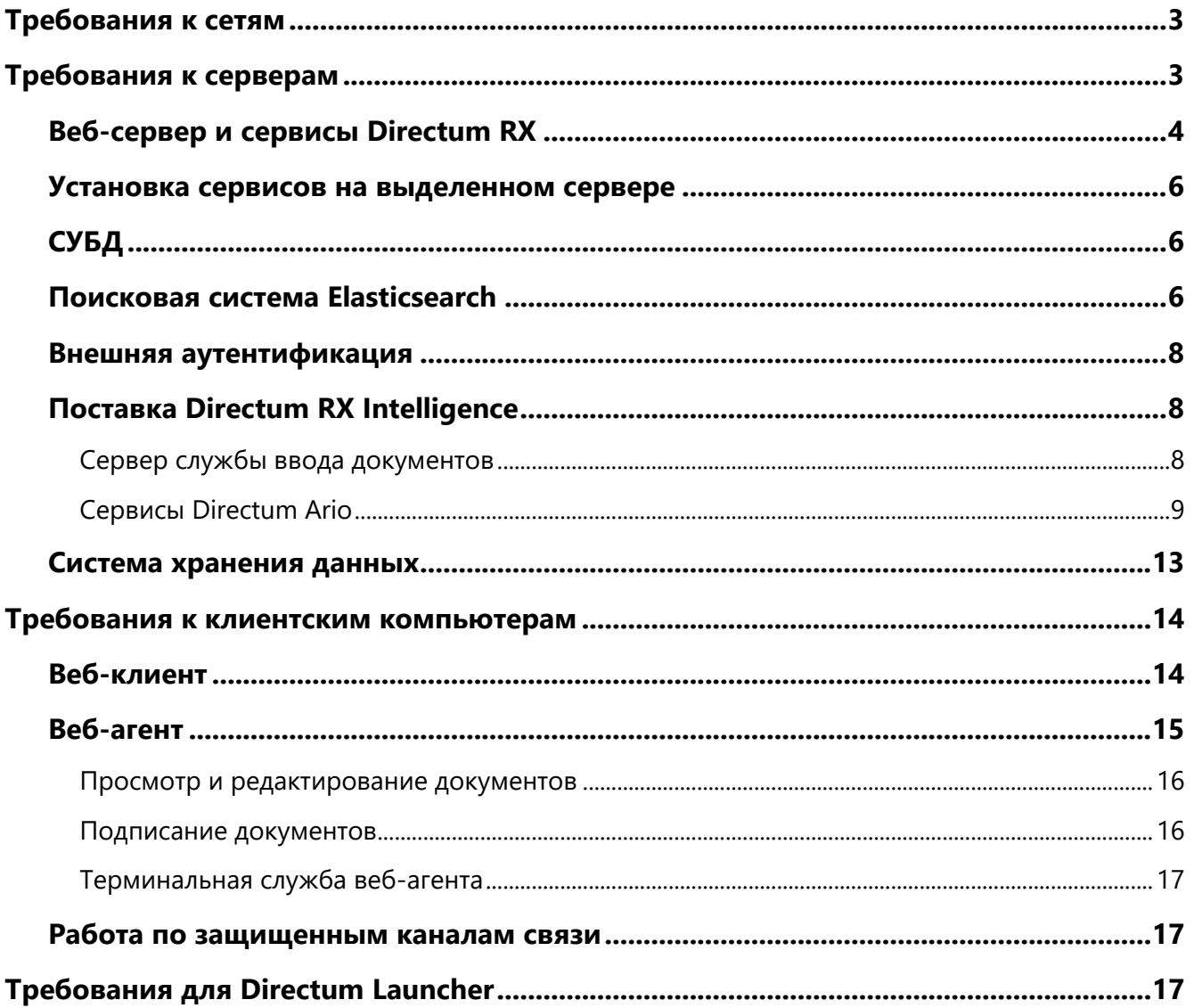

# <span id="page-2-0"></span>Требования к сетям

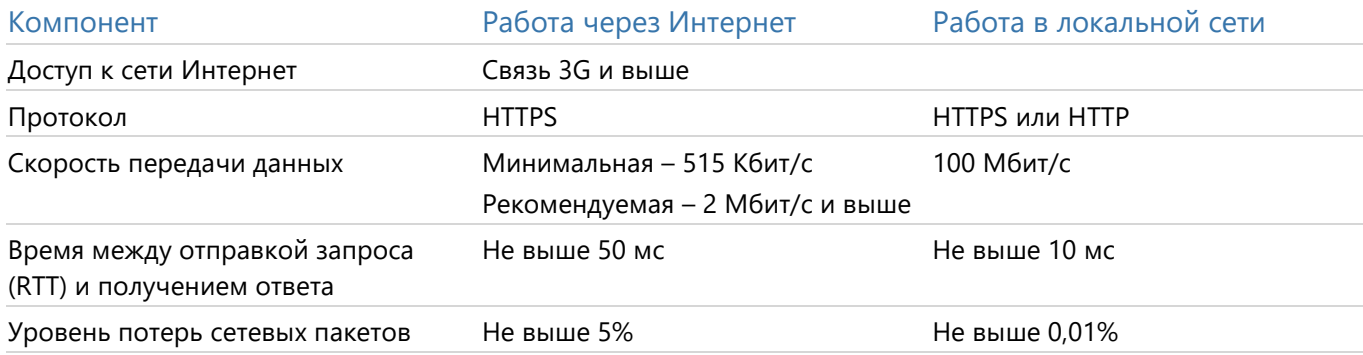

## <span id="page-2-1"></span>Требования к серверам Голько локальная установка

Далее в разделе под терминами компьютер и сервер понимается отдельный физический либо виртуальный сервер.

Установка продуктивного сервера включает установку компонентов: веб-сервер, база данных, хранилище, набор сервисов: Workflow, предпросмотра, планировщика, асинхронных событий и др.

Количество серверов увеличивается в зависимости от количества пользователей, которые будут одновременно работать с системой. Требования к процессору и объему памяти зависят от количества одновременно работающих пользователей, активности их работы и количества информации в системе Directum RX. Поэтому в каждом случае рекомендуется определять требования индивидуально.

ВАЖНО. Для корректной работы системы убедитесь, что время на используемых серверах синхронизировано.

Для хранения и управления данными в высоконагруженных системах можно использовать системы хранения данных.

### До 50 пользователей

В этом случае базу данных, веб-сервер и все остальные компоненты можно установить на один компьютер:

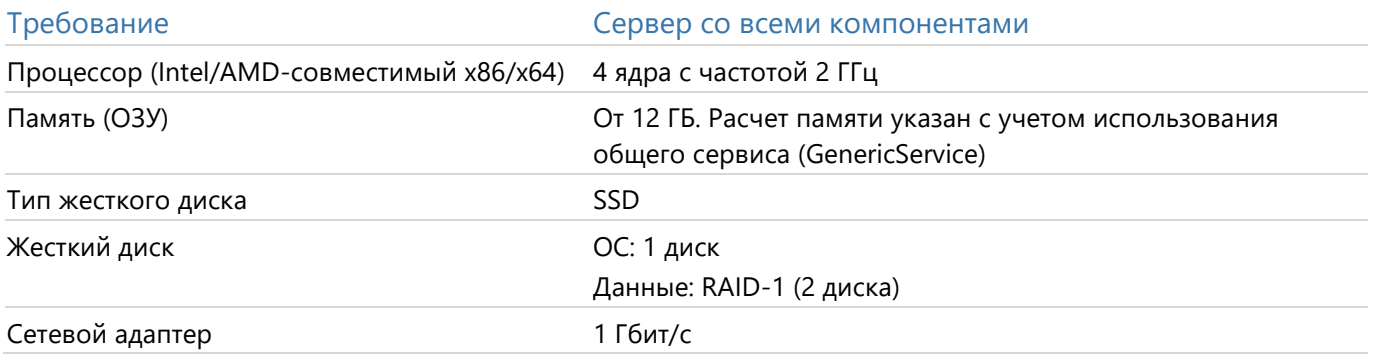

### До 500 пользователей

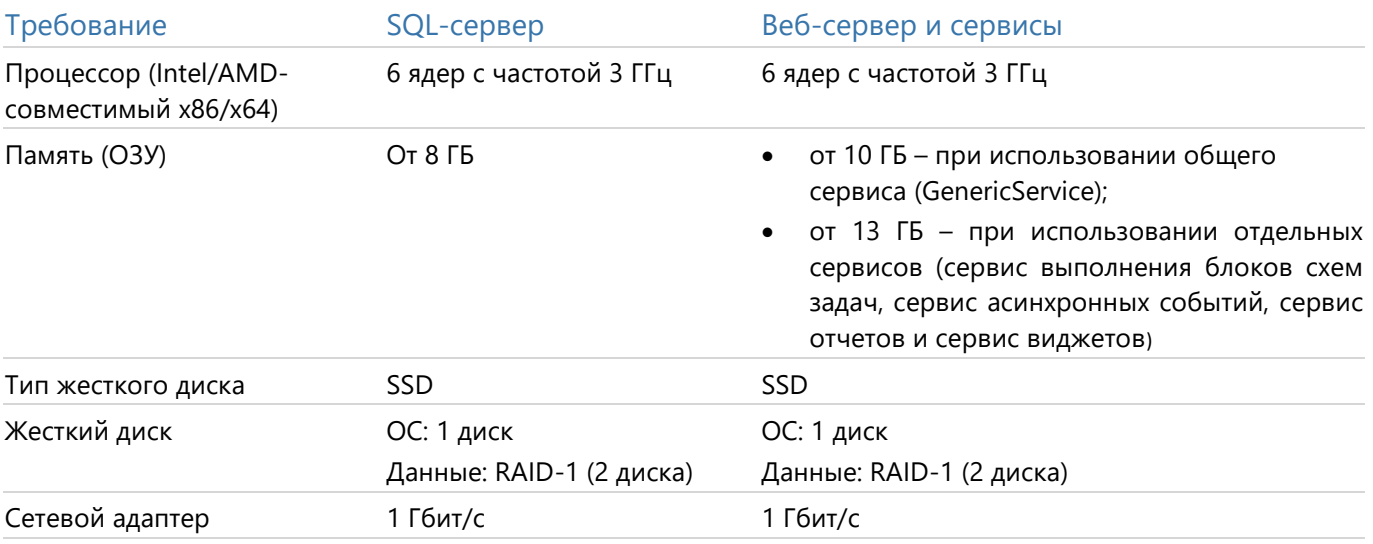

В этом случае рекомендуется на одном сервере **развернуть базу данных**, а на другом – все **остальные компоненты** (веб-сервер, сервисы системы):

#### 500-5 000 пользователей

В этом случае рекомендуется **увеличить количество экземпляров веб-сервера** и распределить нагрузку между ними. На отдельный сервер [перенести](#page-5-0) **сервисы системы**. Для балансировки нагрузки и отказоустойчивости Directum RX рекомендуется развернуть обратный прокси-сервер с использованием HAProxy или Nginx.

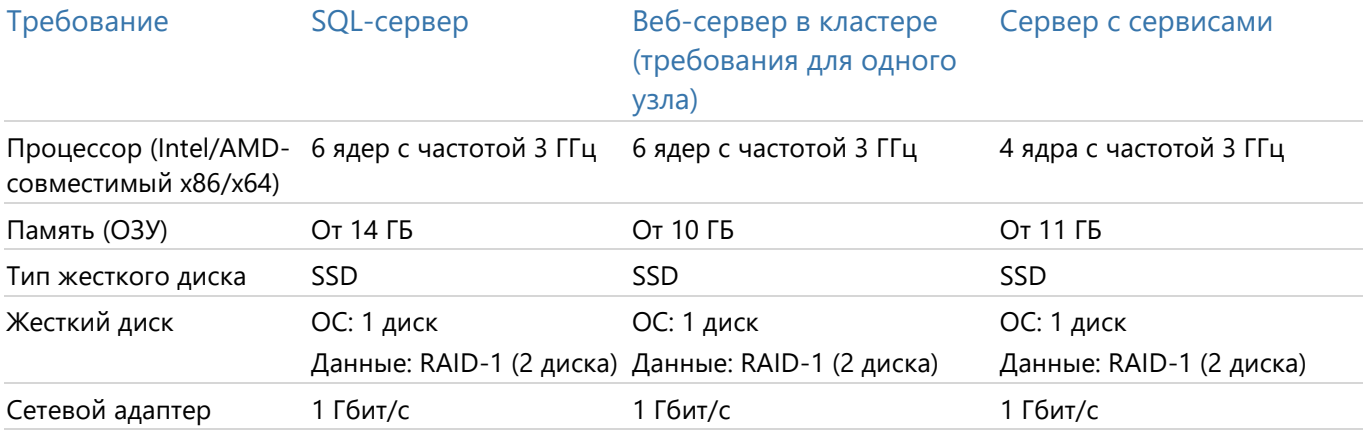

#### Более 5 000 пользователей

Требования **определяются индивидуально**, в зависимости от объема данных и характера работы пользователей. При этом рекомендуется [перенести](#page-5-0) сервисы с основного сервера на отдельные компьютеры и настроить балансировку между ними. Подробнее см. в руководстве администратора, раздел «Расширенная установка», входит в комплект поставки.

## <span id="page-3-0"></span>**Веб-сервер и сервисы Directum RX**

В разделе зафиксированы требования к программному обеспечению на компьютерах с серверной частью Directum RX. При этом требования к ПО на компьютере с веб-сервером и на компьютере с сервисами совпадают.

#### <span id="page-4-0"></span>Linux Компонент Требование  $OC$ Альт Сервер 9.1/9.2/10.0-10.1 Ubuntu 20.04 LTS/22.04 LTS **РЕД ОС 7.3** Astra Linux Common Edition 2.12.29 (Орел) Astra Linux Special Edition 1.7.1-1.7.3 (Орел) Если используется Astra Linux версии 1.7.1, то для работы с Docker Engine необходимо установить оперативное обновление безопасности 1.7.1. Скачать ISO-образ обновления диска и ознакомиться с инструкциями по установке можно на сайте astralinux в статье «Актуальное кумулятивное оперативное обновление Astra Linux Special Edition РУСБ.10015-01 (очередное обновление 1.7)». Дополнительно можно использовать репозитории Astra Linux Special Edition 1.7. Подробнее порядок подключения репозиториев см. в статье «Интернет-репозитории **Astra Linux Special Edition x.7»** Компоненты для Docker Engine 19.3-23 (The Apache License 2.0) установки и RabbitMQ 3.7 и выше настройки RX Intelligence **Если планируется установка системы в** поставке Directum RX Intelligence, то для корректной работы сервисов Directum Ario используйте версию RabbitMQ 3.8.1 MongoDB 4.2 Файловая система Система, которая по умолчанию используется в ОС, например ext4 Подписание Если для подписания используются сертификаты ГОСТ, то на компьютер с компонентами Docker Engine установите сертификаты из цепочки доверия: корневой сертификат документов удостоверяющего центра сертификации, промежуточные сертификаты. КриптоПро CSP 5.0 уже установлен в контейнеры сервисов Directum RX. Если планируется использовать усовершенствованную электронную подпись: установите на отдельном компьютере или используйте готовый сервер штампов времени, например КриптоПро TSP Server; на компьютер с компонентами Docker Engine - корневой сертификат службы штампов времени. Для использования облачной электронной подписи требуется сервер <u>КриптоПро DSS</u> 2.0 На компьютер с сервисом хранилищ требуется установка КриптоПро CSP версии 5.0 и Шифрование документов по выше.

алгоритмам ГОСТ Если вместе с ГОСТ-алгоритмом шифрования используются ГОСТ-сертификаты для шифрования секретов сервиса, то на сервисе ключей также требуется установка КриптоПро CSP версии 5.0 и выше. Это требование необязательное, так как на сервисе ключей доступно использование сертификатов RSA

Импорт электронных Электронная доверенность состоит из XML-файла и эл. подписи лица, который выдал (машиночитаемых) доверенность и делегировал свои полномочия. Она создается, например, на сайте доверенностей реестра машиночитаемых доверенностей ФНС или в сервисах операторов обмена, которые предоставляют такие услуги. Затем ее импортируют в Directum RX. Если для подписания электронной доверенности использовались сертификаты ГОСТ, то для корректного импорта в Directum RX на веб-сервере должны быть установлены средства криптозащиты информации (СКЗИ). КриптоПро CSP 5.0 уже установлен в контейнеры сервисов Directum RX

## <span id="page-5-0"></span>**Установка сервисов на выделенном сервере**

Если для работы системы Directum RX ресурсов основного сервера недостаточно, то рекомендуется перенести сервисы на выделенный сервер для распределения нагрузки. В разделе перечислены требования к выделенному серверу, в зависимости от того, какие сервисы планируется перенести:

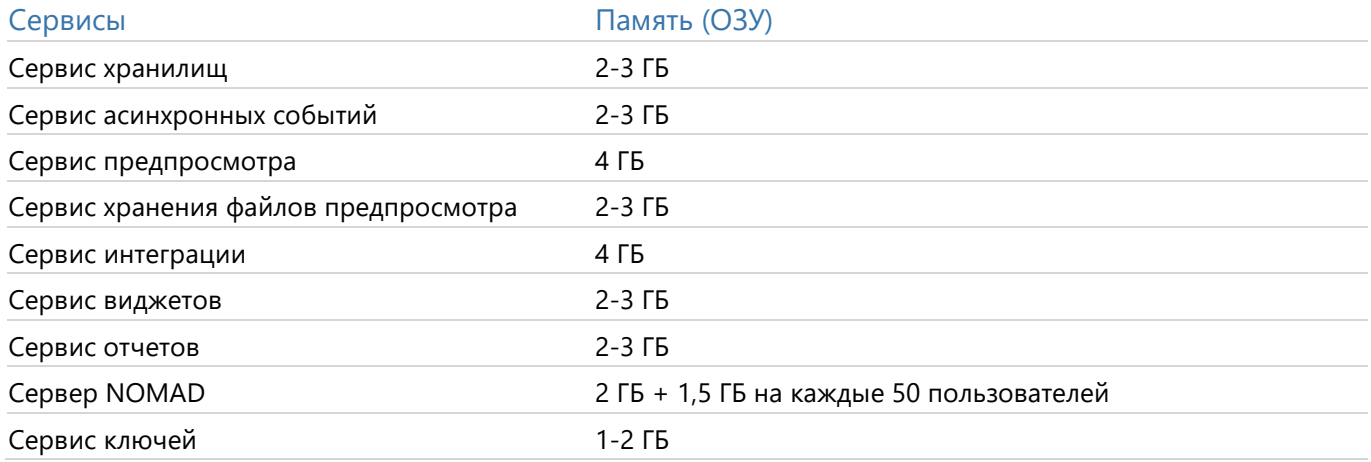

Подробнее об установке сервисов на выделенном сервере см. в руководстве администратора, раздел «Расширенная установка», входит в комплект поставки.

## <span id="page-5-1"></span>**СУБД**

Сервер СУБД должен быть нечувствительным к регистру.

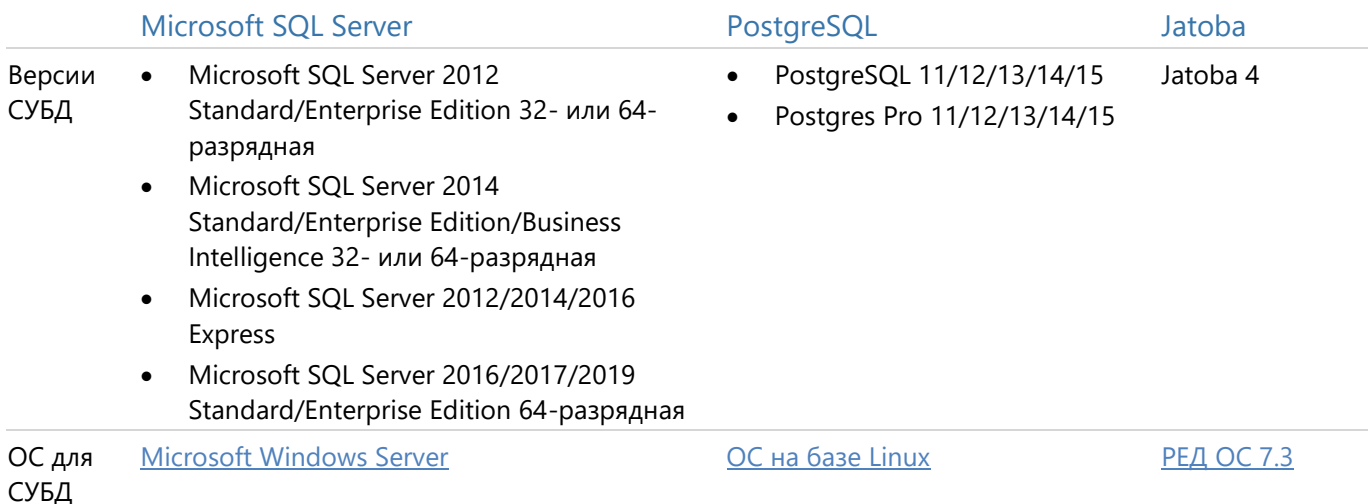

При использовании Microsoft SQL Server Express поддерживается работа не более 50 пользователей, так как объем базы данных ограничен 10 ГБ, использование ресурсов сервера – одним физическим процессором и 1 ГБ ОЗУ.

Для всех версий Microsoft SQL Server рекомендуется установить последние актуальные обновления Service Pack.

## <span id="page-5-2"></span>**Поисковая система Elasticsearch**

Elasticsearch может использоваться для:

- полнотекстового поиска задач, заданий и документов по фрагменту текста в базовых  $\bullet$ компонентах Directum RX;
- [RX Intelligence] нечеткого поиска записей справочников, значениями которых заполняются  $\bullet$ карточки документов при занесении в систему Directum RX Intelligence.

Elasticsearch можно установить самостоятельно или использовать готовую виртуальную машину с поисковой системой. В обоих случаях к серверу предъявляются одинаковые требования.

Поддерживаемые версии Elasticsearch: 7.4.0, 7.4.2 и 7.16.3.

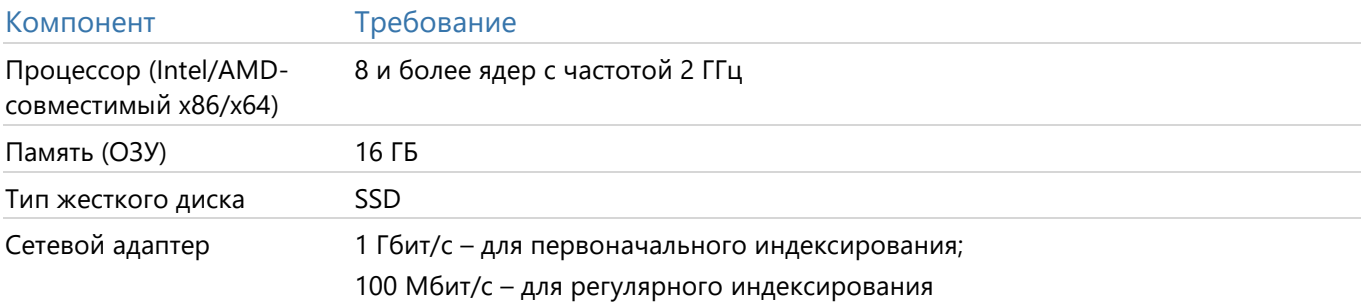

В зависимости от объема индексируемых данных и характера работы пользователей может потребоваться выделить более 32 ГБ ОЗУ для Elasticsearch. В этом случае рекомендуется развернуть дополнительный сервер с Elasticsearch. Он должен удовлетворять требованиям, указанным выше.

Объем дискового пространства определяется из расчета, что размер индексов в среднем от 3 до 10 раз меньше суммарного размера данных.

## <span id="page-7-0"></span>Внешняя аутентификация

Система Directum RX поддерживает внешнюю аутентификацию. Если она настроена, то учетные данные пользователя не хранятся в Directum RX, аутентификация выполняется сторонними средствами, например Internet Information Services (IIS), Kerberos, Active Directory Federation Services (ADFS).

Для поддержания принципа единого входа в веб-клиенте поддерживается сквозная аутентификация по протоколам:

- Kerberos. Для работы с ним используются Active Directory (AD), Samba4 или другие службы  $\bullet$ каталогов, которые зависят от дистрибутива Linux;
- OpenID Connect 1.0 работает с провайдерами, которые реализуют спецификацию протокола.  $\bullet$ Например, ADFS 2016 и выше, Keycloak, PingOne;
- OAuth 2.0 и WS-Federation работают с внешним провайдером ADFS;  $\bullet$
- SAML 2.0 работает с ADFS и другими провайдерами аутентификации, если они удовлетворяют  $\bullet$ условиям: корректно реализуют спецификацию Security Assertion Markup Language (SAML) V2.0, принимают сообщения в формате HTTP Redirect Binding и отправляют сообщения в формате HTTP POST Binding, поддерживают подписание утверждений (SAML-Assertions) в SAML-ответе.

## <span id="page-7-1"></span>Поставка Directum RX Intelligence

Система Directum RX в поставке Intelligence освобождает сотрудников от выполнения рутинных операций по обработке документов за счет использования встроенных интеллектуальных механизмов и других AI-инструментов и функций.

В разделе перечислены требования к аппаратно-программному обеспечению компонентов, необходимых для работы системы Directum RX Intelligence: служба ввода документов, сервисы Directum Ario и поисковая система Elasticsearch.

### <span id="page-7-2"></span>Сервер службы ввода документов

Служба ввода документов автоматизирует занесение в систему документов из внешних источников, например сканеров или электронной почты, и может использоваться в любом варианте поставки Directum RX.

Для полной обработки 300 документов в час (получение, отслеживание триггера, занесение в систему) требуется:

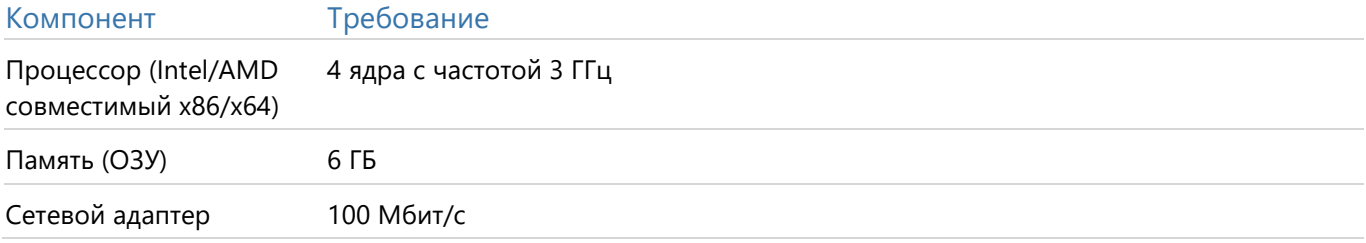

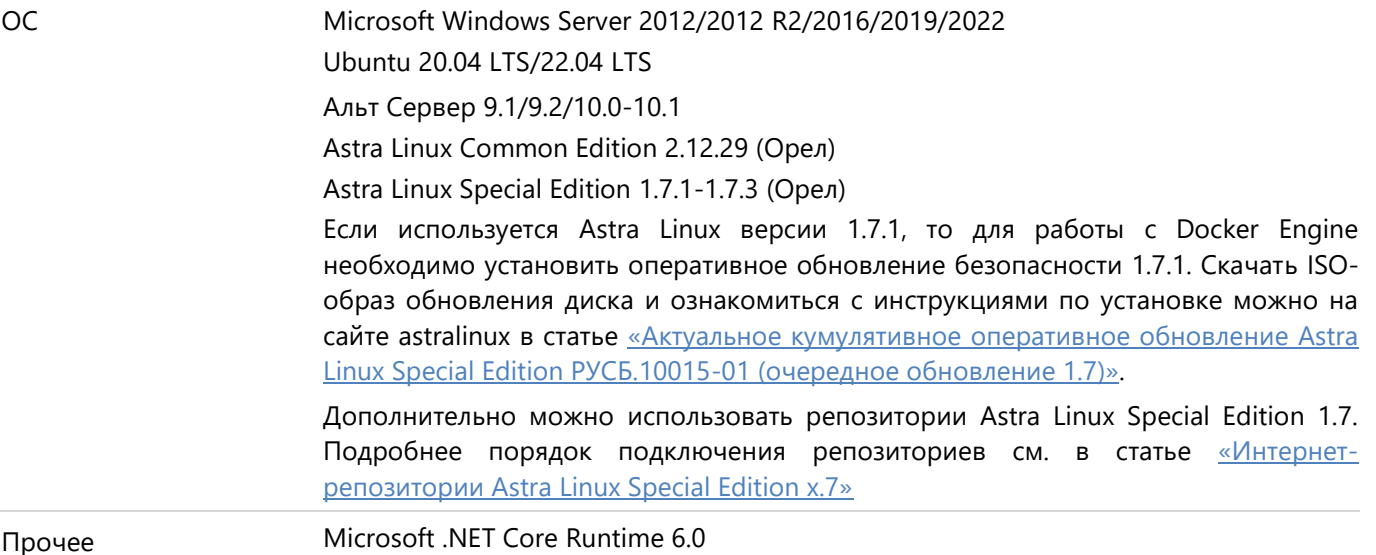

Рекомендуемые параметры обрабатываемых документов:

- разрешающая способность 300 dpi;
- глубина цвета оттенки серого (8 бит).

ПРИМЕЧАНИЕ. Если производительности службы ввода документов недостаточно для обработки потока документов, рекомендуется перенести ее на отдельный сервер или развернуть дополнительные службы на выделенных серверах. При этом, если используется несколько служб ввода документов, нельзя настраивать их на один источник захвата.

## <span id="page-8-0"></span>Сервисы Directum Ario

#### Требования к аппаратному обеспечению

Минимальные требования для установки сервисов:

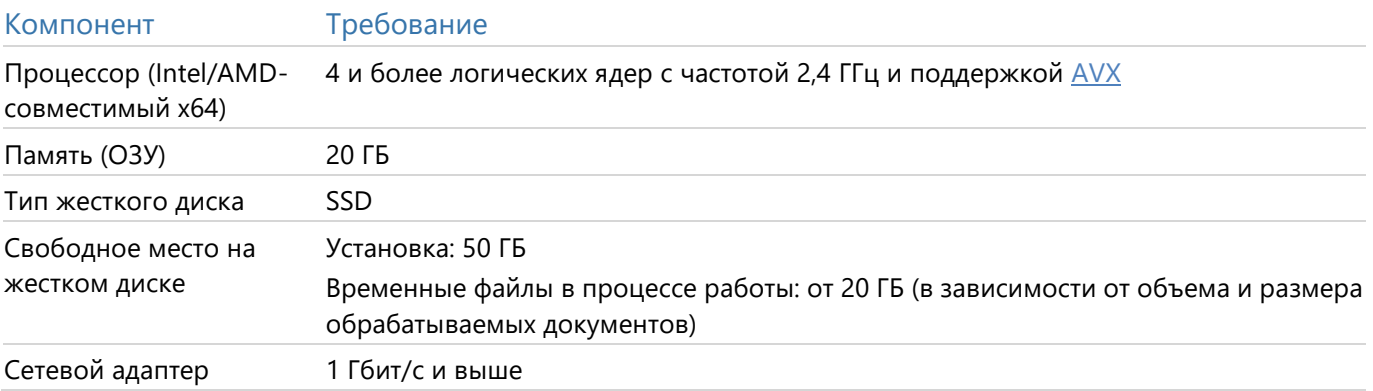

Требования к программному обеспечению серверов, на которые устанавливаются сервисы Directum Ario, зависят от операционной системы. Подробнее см. раздел «Требования к ПО».

В продуктивной среде рекомендуется устанавливать:

- сервисы Ario на отдельный от системы Directum RX сервер. Это необходимо, так как в пиках  $\bullet$ нагрузки сервисы потребляют 100% выделенных мощностей;
- СУБД PostgreSQL и брокер сообщений на разные компьютеры, выделенные только для их  $\bullet$ работы.

Соблюдение минимальных системных требований позволяет обрабатывать небольшой поток документов, поэтому подходит только для настройки сервисов и демонстрации их работы. Для продуктивных систем требуемая конфигурация оборудования определяется с учетом объема документов, который обрабатывается сервисами Ario:

- если объем документопотока в месяц составляет до 90 [000 документов,](#page-9-0) все сервисы Directum Ario можно установить на один сервер;
- если объем документопотока в месяц превышает 90 [000 документов,](#page-9-1) рекомендуется установить Directum Text Extractor Service и другие сервисы на отдельные виртуальные или физические машины.

ПРИМЕЧАНИЕ. Объем документопотока рассчитан исходя из средних значений: объем одного документа – 2 страницы, время обработки – 8 часов в день, 22 дня в месяц.

#### <span id="page-9-0"></span>Обработка до 90 000 документов в месяц

Определите необходимую конфигурацию оборудования по таблице:

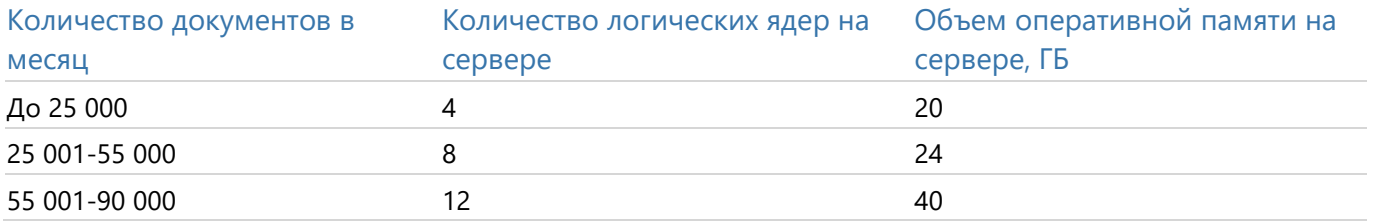

ПРИМЕЧАНИЕ. Если количество документов в месяц близко к пограничному значению, рекомендуется использовать конфигурацию для большего объема документопотока. Таким образом обеспечивается надлежащая скорость обработки при пиковых нагрузках, когда за короткий период времени поступает большое количество документов.

#### <span id="page-9-1"></span>Обработка более 90 000 документов в месяц

Определите необходимую конфигурацию оборудования по таблице:

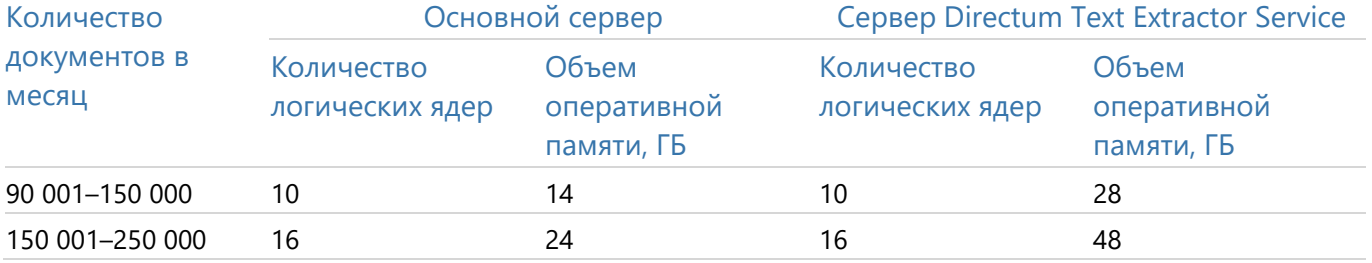

Для обеспечения отказоустойчивости также рекомендуется установить на отдельные виртуальные машины или физические сервера:

- сервис [Directum Storage Service](#page-10-0). На сервере используйте высокоскоростные жесткие диски HDD или SSD, объединенные в конфигурацию RAID;
- сервис Directum Object Detector Service;
- сервис Directum Image Classifier Service;
- сервис [Directum Text Classifier Service;](#page-10-1)
- группу сервисов [Directum Fact Extractor Service:](#page-10-1) Directum Fact Extractor Base Service, Directum Fact Extractor Rules Service и Directum Fact Extractor Learn Service.

Подключите виртуальные машины или физические сервера к единому брокеру сообщений RabbitMO.

#### <span id="page-10-0"></span>Объем системы хранения данных

**O61** 

Объем системы хранения данных рассчитывается по формуле:

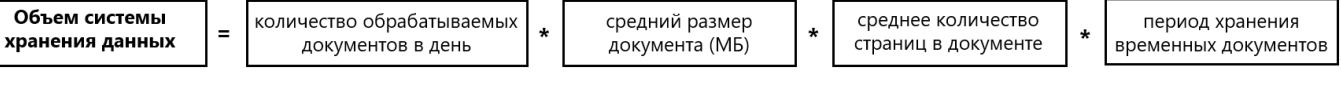

Например, для 5000 обрабатываемых документов в день со средним количеством страниц 2, каждая из которых размером 4 МБ, при периоде хранения временных документов по умолчанию (3 дня) объем системы хранения составит: 5000 шт \* 4 МБ \* 2 стр \* 3 дн. = 120 ГБ.

#### <span id="page-10-1"></span>Обучение моделей классификации и извлечения фактов

Для обучения моделей классификации и извлечения фактов рекомендуется установить копии сервисов Directum Text Classifier Service и Directum Fact Extractor Learn Service на отдельные виртуальные машины или физические сервера, чтобы не замедлять работу продуктивной системы. После установки необходимо настроить параметры **can\_train\_models** в соответствующих конфигурационных файлах сервисов. Подробнее см. в документе «Directum Ario One 1.3. Руководство администратора Directum Ario (Linux)», входит в комплект поставки.

Для сервиса Directum Text Classifier Service системные требования не меняются в зависимости от количества размеченных документов.

Для сервиса Directum Fact Extractor Learn Service определите необходимую конфигурацию оборудования по таблице:

<span id="page-10-2"></span>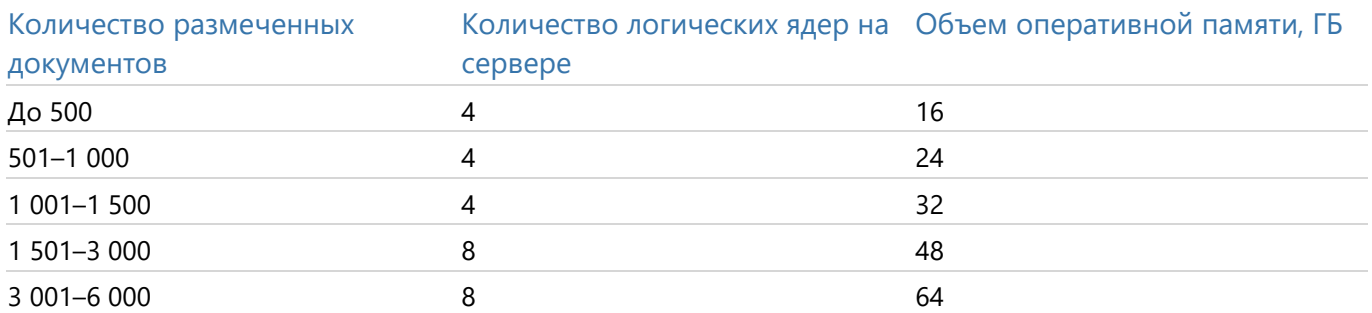

Если планируется дообучение моделей базовой поставки, то для определения конфигурации оперативной памяти учитывается количество размеченных документов и вид исходной модели. Объем рассчитывается по формуле:

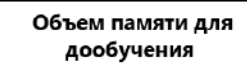

объем памяти для исходного количества документов

объем памяти для обучения на определенном виде документа

где:

- объем памяти для исходного количества документов определяется по таблице выше;
- объем памяти для обучения на определенном виде документа, где:
	- Акт выполненных работ 32 ГБ;

 $\equiv$ 

- Постановление судебных приставов 16 ГБ;
- Счет на оплату (англоязычный) 48 ГБ;

 Входящее письмо, Счет на оплату (русскоязычный), Счет-фактура, Товарная накладная, УПД – 64 ГБ.

Так, например, для дообучения модели на 3 000 актов выполненных работ потребуется 80 ГБ оперативной памяти на сервере (48 ГБ для трех тысяч документов + 32 ГБ для акта выполненных работ).

Для удобства определения необходимой конфигурации памяти для дообучения можно воспользоваться таблицей:

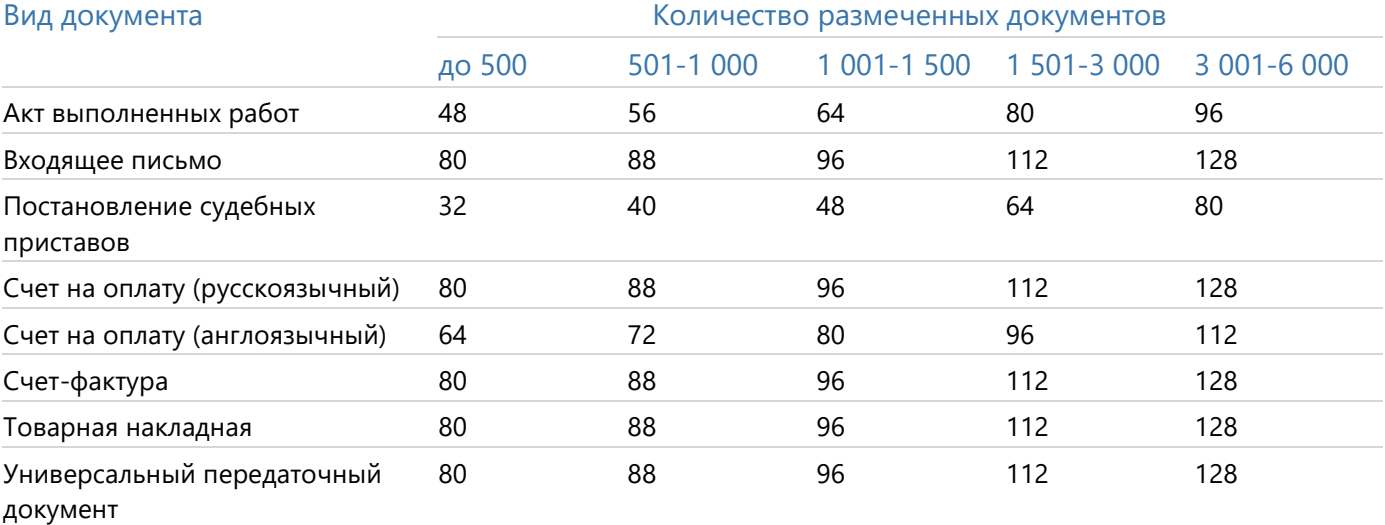

#### Ограничения

Для работы сервисов Directum Text Extractor Service и Directum Fact Extractor Learn Service в операционной системе на базе Linux требуется дополнительное ограничение объема используемой оперативной памяти соответствующих контейнеров. По достижении установленных лимитов контейнеры автоматически перезапускаются.

По умолчанию установлены следующие лимиты объема оперативной памяти:

- для Directum Text Extractor Service 16 ГБ;
- для Directum Fact Extractor Learn Service 16 ГБ.

Итоговое значение определяется с учетом объема обрабатываемых документов по соответствующим таблицам выше.

После расчета величин необходимо ограничить объем оперативной памяти, который будет использоваться контейнерами. Подробнее см. в документе «Directum Ario One 1.3. Руководство администратора Directum Ario (Linux)», входит в комплект поставки.

#### <span id="page-12-1"></span>Требования к программному обеспечению

В разделе зафиксированы требования к программному обеспечению для серверов, на которых планируется установка сервисов Directum Ario. Тестирование сервисов Ario проводилось на указанных версиях программных компонентов. При использовании более новых версий работоспособность сервисов не гарантируется.

#### **linux**

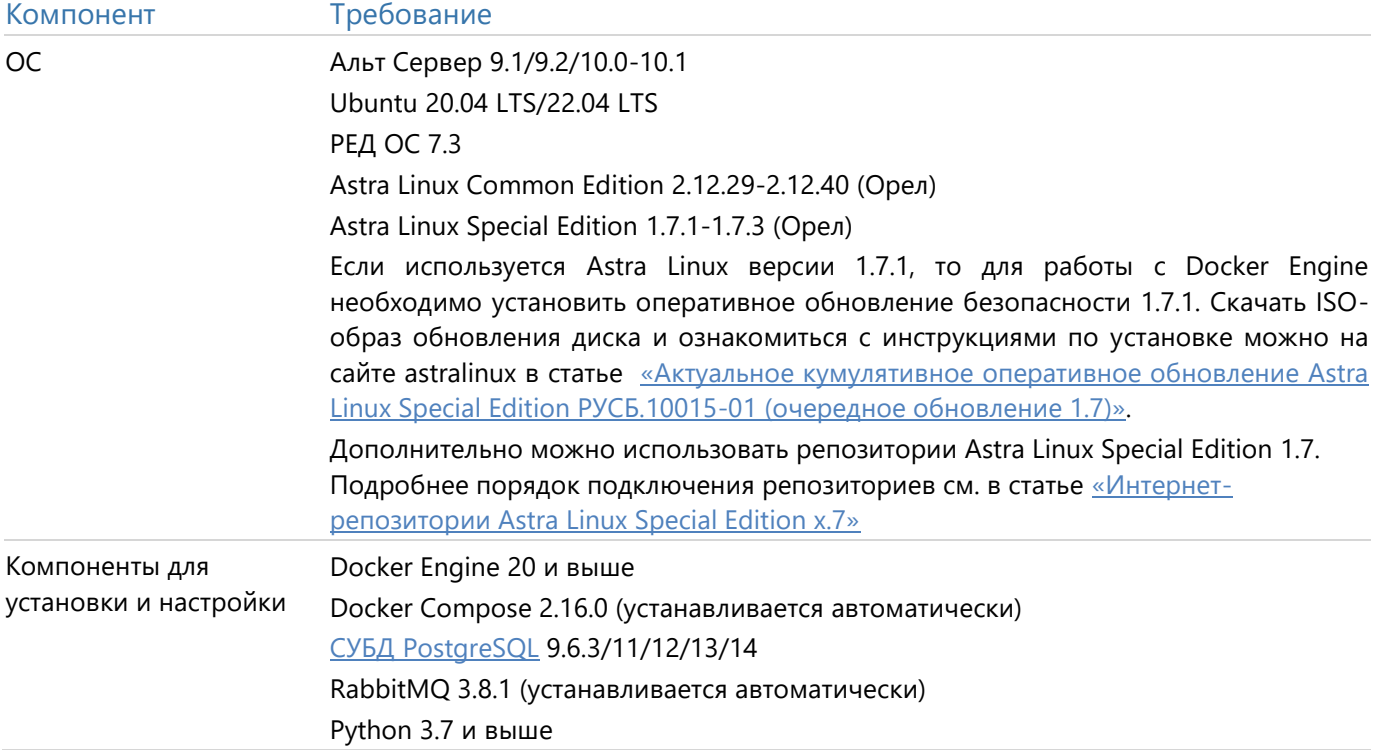

## <span id="page-12-0"></span>Система хранения данных

Система хранения данных (СХД) - комплекс аппаратных и программных средств для хранения и управления данными, а также их резервного копирования. СХД может быть подключена, например, для хранения продуктивных баз данных, содержимого документов и индексов полнотекстового поиска. В разделе зафиксированы требования к массиву дисков для СХД.

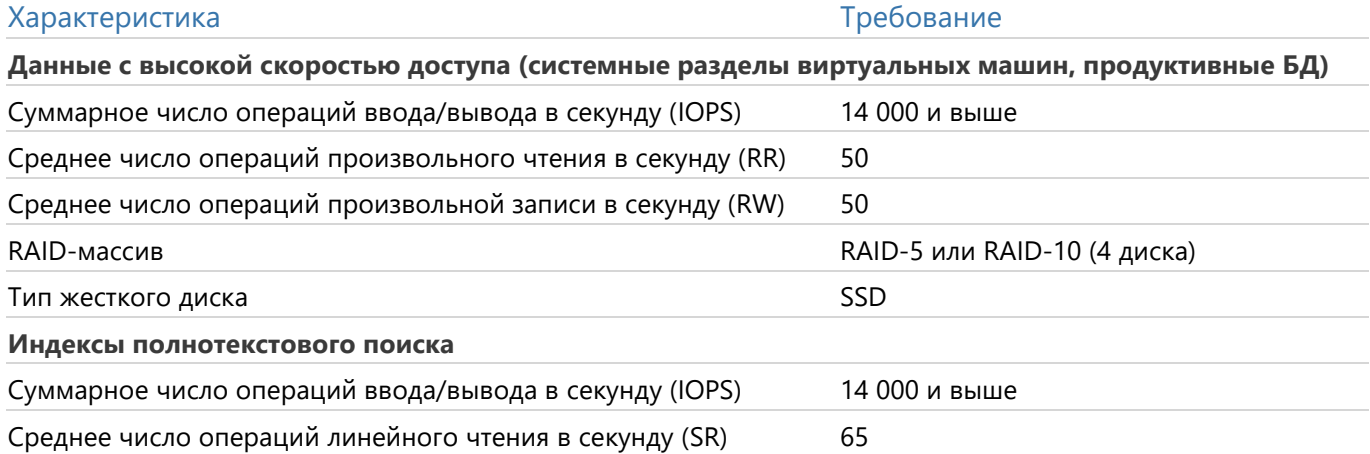

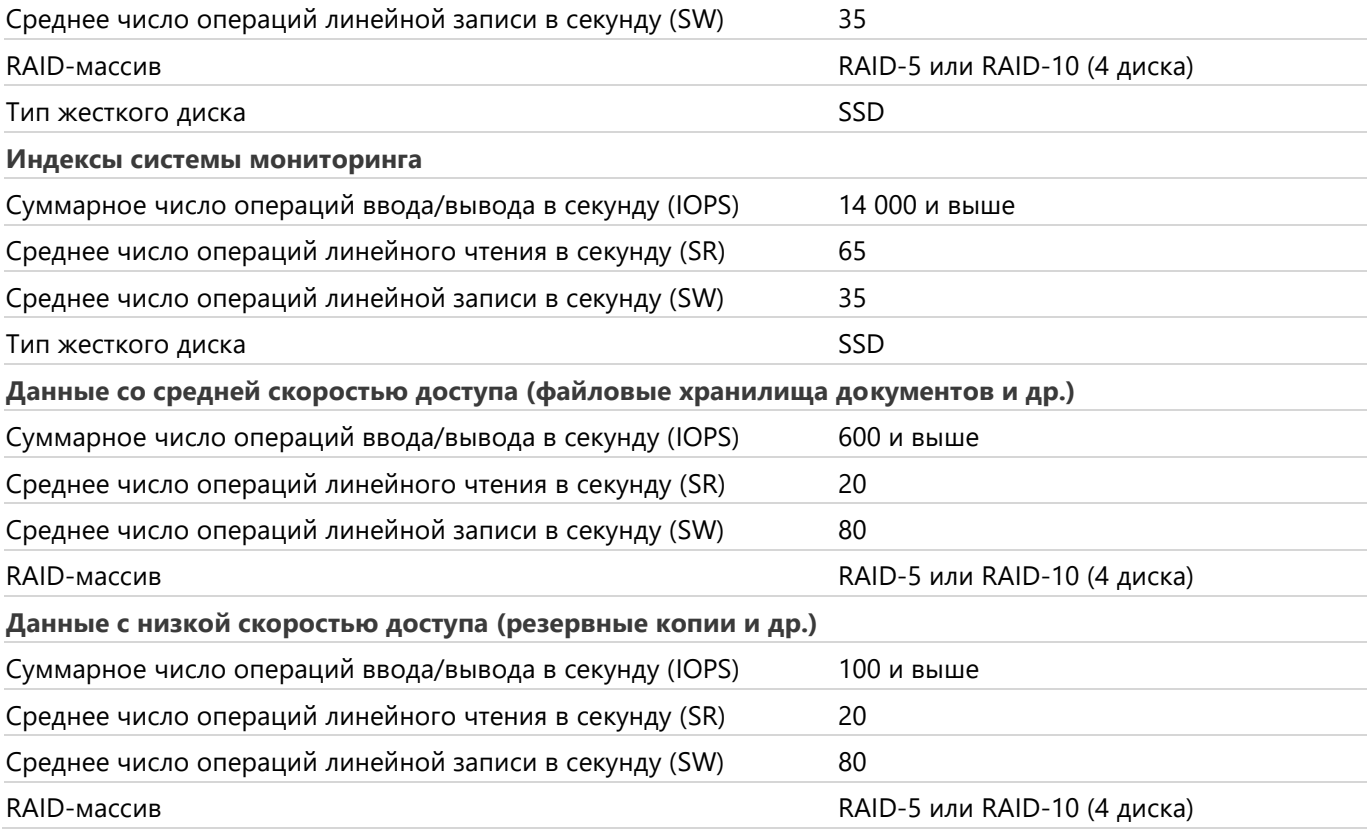

Если в СХД размещается файловое хранилище, оно должно быть доступно сервису хранилищ одним из способов:

- как локальный файловый ресурс (логический диск);
- <span id="page-13-0"></span>как сетевой файловый ресурс по протоколу NFS (Linux).

## **Требования к клиентским компьютерам**

Для работы с системой можно использовать операционные системы на базе Linux, macOS, Microsoft Windows.

### <span id="page-13-1"></span>**Веб-клиент**

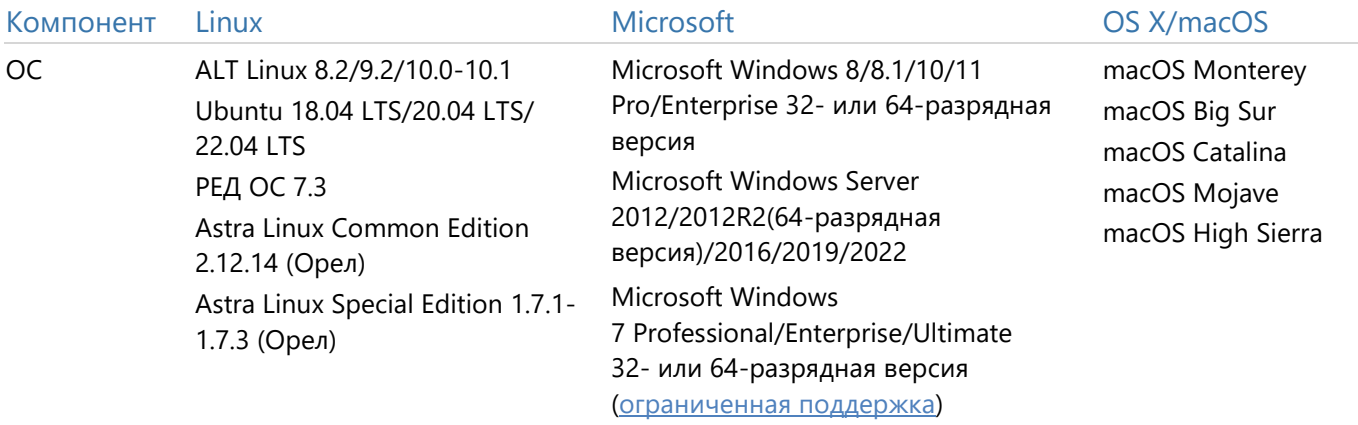

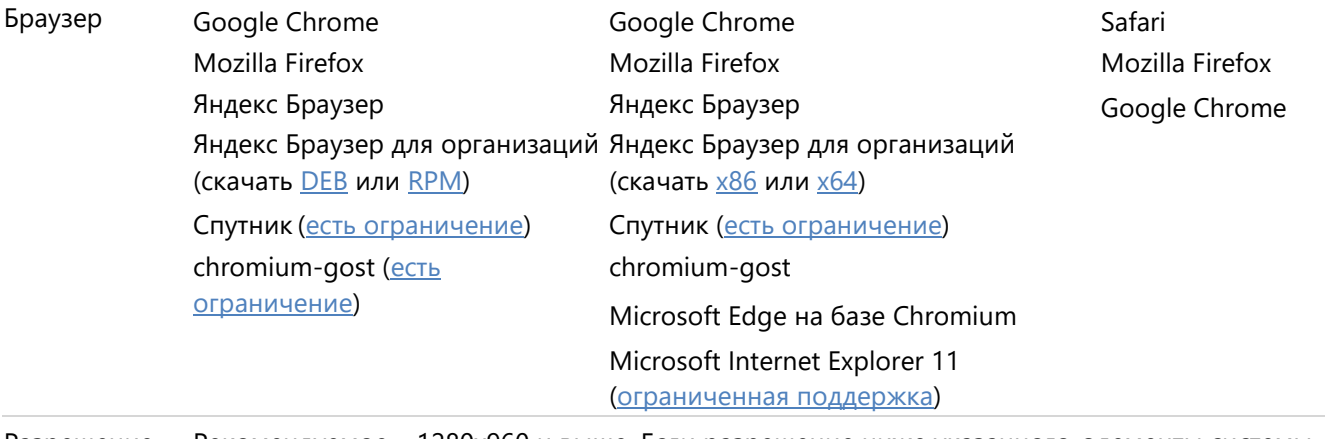

Разрешение экрана Рекомендуемое – 1280х960 и выше. Если разрешение ниже указанного, элементы системы могут не поместиться на экран

ВАЖНО. Для корректной работы в веб-клиенте рекомендуется использовать последние актуальные версии браузеров.

## <span id="page-14-0"></span>**Веб-агент**

Для простой и удобной работы с документами в веб-клиенте на компьютеры пользователей устанавливается веб-агент. Он позволяет открывать документы сразу во внешнем приложении: не нужно отдельно скачивать документ, а потом обратно загружать его в систему. Веб-агент также используется для подписания документов усиленной электронной подписью, отправки документов вложением в письмо и др.

Требования к веб-агенту аналогичны требованиям к веб-клиенту. При этом:

 чтобы веб-агент запускался на macOS, в системных настройках macOS в разделе «Защита и безопасность» установите переключатель **Разрешить использование программ, загруженных из App Store и от установленных разработчиков**;

- для корректной работы веб-агента в браузере Microsoft Edge на компьютерах пользователей  $\bullet$ запустите Windows PowerShell и выполните командную строку:
	- CheckNetIsolation LoopbackExempt -a -n="Microsoft.MicrosoftEdge\_8wekyb3d8bbwe"
- если обращение к веб-серверу идет через прокси-сервер, то для корректной работы  $\bullet$ необходимо в исключения прокси-сервера добавить веб-агент. В ОС Microsoft Windows поддерживаются файлы автоконфигурации прокси-сервера (РАС-файлы).

#### <span id="page-15-0"></span>Просмотр и редактирование документов

В зависимости от операционной системы рекомендуется использовать следующие приложения для работы с документами через веб-агент:

- Windows) Microsoft Office 2010/2013/2016/2019 (только десктопные приложения), LibreOffice 6 и выше, МойОфис, Р7-Офис;
- $\lfloor$ Linux  $\rfloor$  LibreOffice, P7-Oduc:
- macOS ) Microsoft Office 2016/2019 (только десктопные приложения), LibreOffice, Р7-Офис.

ПРИМЕЧАНИЕ. Если у вас приобретена подписка на Microsoft 365 (Microsoft Office 365), то в Directum RX также поддерживается работа с ПО из пакета Microsoft Office. Microsoft 365 (Microsoft Office 365) – это служба, распространяемая по подписке, благодаря которой пользователь получает последние обновления офисных приложений Microsoft, например Word, Excel, PowerPoint и дополнительные услуги. Поскольку в Directum RX поддерживаются сами офисные программы, то работа в системе с данным ПО, полученным по подписке Microsoft 365, также возможна. Подробнее см. в документации Microsoft статью «В чем разница между Office 365 и Office 2021?».

#### <span id="page-15-1"></span>Подписание документов

Веб-агент используется только для подписания документов усиленной электронной подписью, когда закрытый ключ сертификата находится локально на компьютере пользователя или установлен на токене. Для подписания простой или облачной подписью веб-агент не используется.

Подписание с помощью веб-агента доступно по алгоритмам RSA и ГОСТ. Поддерживаются токены JaCarta-2 и Рутокен.

Если для подписания используются токены Рутокен с неизвлекаемым ключом, то администратор системы получает с токена открытый ключ через центр сертификации Рутокен. Для работы с центром сертификации на компьютер администратора необходимо установить Рутокен Плагин и расширение для браузера Адаптер Рутокен Плагин.

Если для подписания используются сертификаты ГОСТ, на каждое рабочее место сотрудников, которые будут подписывать документы, необходимо установить:

средства криптозащиты информации (СКЗИ). Поддерживаются:

Windows) [Linux ] KDUNTONDO CSP 4.0/5.0, в том числе KDUNTONDO Cloud CSP. Если будет использоваться Рутокен ЭЦП 3.0, то на рабочее место необходимо установить КриптоПро CSP 5.0 R2 или выше;

Windows ViPNet CSP 4.2:

сертификаты из цепочки доверия: корневой сертификат удостоверяющего центра сертификации, промежуточные сертификаты. С их помощью подтверждается подлинность ключей шифрования, которые используются для подписания документов.

Если планируется подписывать документы из сервиса обмена электронными юридически значимыми документами, то см. требования в разделе «Обмен электронными документами с контрагентами».

### <span id="page-16-1"></span>Терминальная служба веб-агента

Терминальная служба веб-агента Directum RX позволяет нескольким сотрудникам работать с вебклиентом: поочередно на одном компьютере, например в разные смены, или одновременно на терминальном сервере.

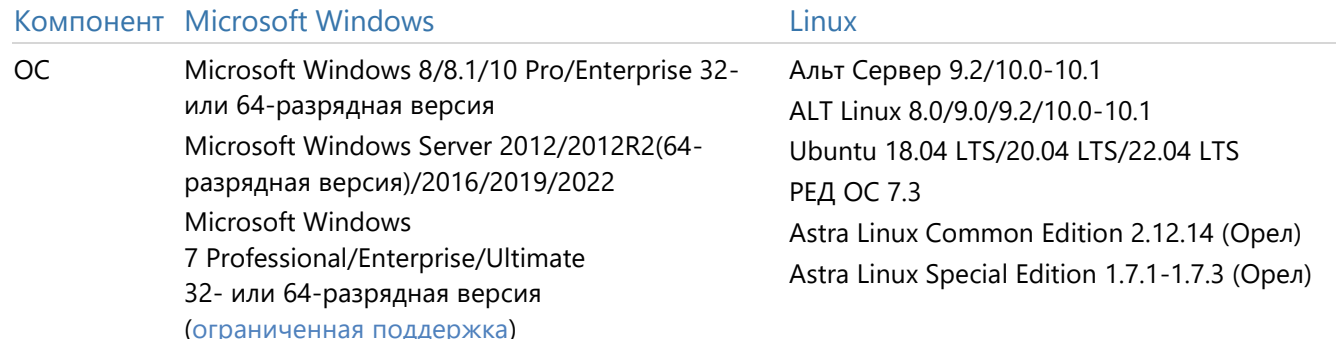

#### <span id="page-16-2"></span>Работа по защищенным каналам связи

Чтобы предоставить доступ к системе Directum RX через Интернет, необходимо использовать защищенный протокол HTTPS. В этом случае данные передаются в зашифрованном виде по технологии SSL. HTTPS-соединение устанавливается при успешной проверке валидности SSLсертификата.

Для этого необходимо приобрести SSL-сертификат и поместить его в личное хранилище сертификатов локального компьютера, где будут развернуты сервисы Directum RX.

Для работы по протоколу HTTPS при использовании SSL-сертификата с алгоритмом шифрования ГОСТ поддерживаются следующие браузеры:

- Яндекс Браузер;  $\bullet$
- Яндекс Браузер для организаций (скачать для Window x86, Windows x64, Linux DEB, Linux RPM);  $\bullet$
- Спутник (есть ограничение);  $\bullet$
- chromium-gost (есть ограничение).

Если вам необходимо соблюдать требования по импортозамещению, то Яндекс Браузер и Спутник входят в Единый реестр российского ПО, используйте их.

## <span id="page-16-0"></span>**Требования для Directum Launcher TOADEX AOKANbHaR YCTAHOBKa**

При запуске инструмента Directum Launcher в браузере открывается страница, на которой задаются параметры установки, обновления и конфигурирования системы. В таблице перечислены поддерживаемые браузеры:

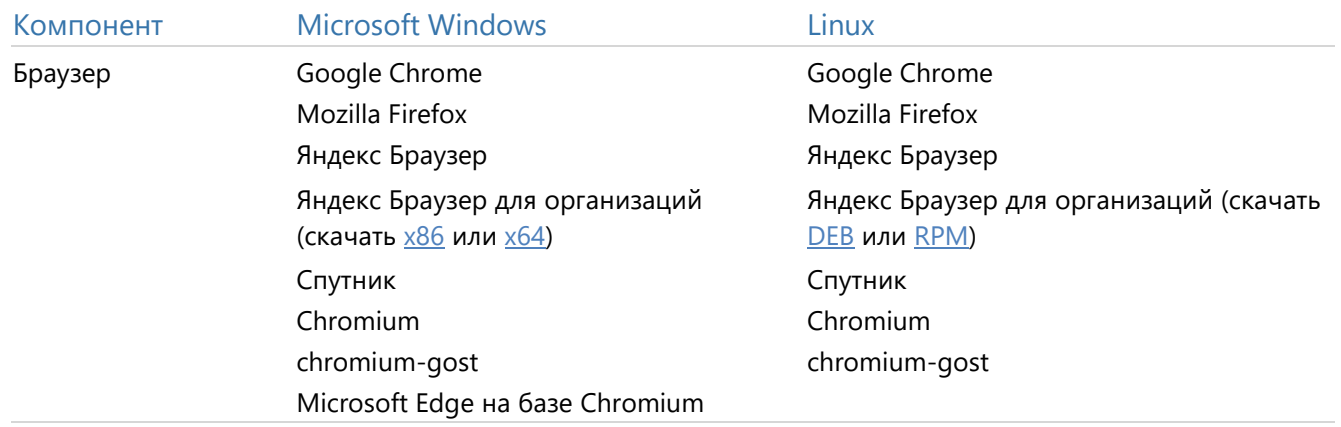

Поддерживаемые версии операционных систем, мощность процессора, объем оперативной памяти и другие требования см. в разделах:

- [требования к серверам](#page-2-1)
- [требования для среды разработки](#page-16-0)